The book was found

# **Microsoft Windows Networking Essentials**

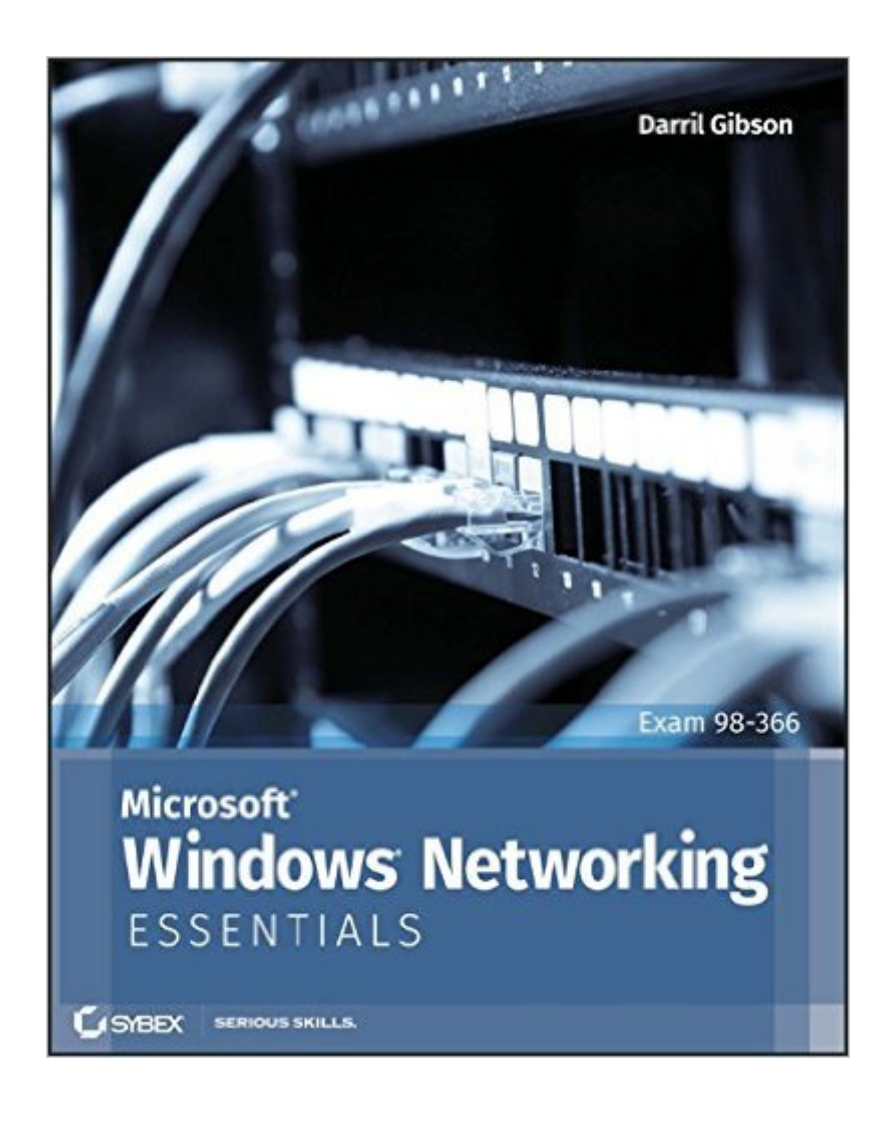

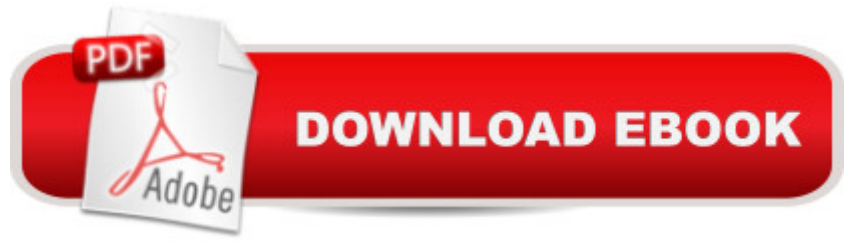

## **Synopsis**

The core concepts and technologies of Windows networking Networking can be a complex topic, especially for those new to the field of IT. This focused, full-color book takes a unique approach to teaching Windows networking to beginners by stripping down a network to its bare basics, thereby making each topic clear and easy to understand. Focusing on the new Microsoft Technology Associate (MTA) program, this book pares down to just the essentials, showing beginners how to gain a solid foundation for understanding networking concepts upon which more advanced topics and technologies can be built. This straightforward guide begins each chapter by laying out a list of topics to be discussed, followed by a concise discussion of the core networking skills you need to have to gain a strong handle on the subject matter. Chapters conclude with review questions and suggested labs so you can measure your level of understanding of the chapter's content. Serves as an ideal resource for gaining a solid understanding of fundamental networking concepts and skills Offers a straightforward and direct approach to networking basics and covers network management tools, TCP/IP, the name resolution process, and network protocols and topologies Reviews all the topics you need to know for taking the MTA 98-366 exam Provides an overview of networking components, discusses connecting computers to a network, and looks at connecting networks with routers If you're new to IT and interested in entering the IT workforce, then Microsoft Windows Networking Essentials is essential reading.

### **Book Information**

Paperback: 368 pages Publisher: Sybex; 1 edition (May 2, 2011) Language: English ISBN-10: 1118016858 ISBN-13: 978-1118016855 Product Dimensions: 7.4 x 0.8 x 9.2 inches Shipping Weight: 1.8 pounds (View shipping rates and policies) Average Customer Review: 4.4 out of 5 stars $\hat{A}$   $\hat{A}$  See all reviews $\hat{A}$  (61 customer reviews) Best Sellers Rank: #49,684 in Books (See Top 100 in Books) #17 in Books > Computers & Technology > Certification > Microsoft #17 in Books > Computers & Technology > Networking & Cloud Computing > Networks, Protocols & APIs > Networks #56 in $\hat{A}$  Books > Textbooks > Computer Science > Networking

### **Customer Reviews**

This book is a great book to read to get a good foundation on networking. The book is clear, concise, complete, and of small size in covering network essentials. I have read some other good rated network books and the problem I had with those books was that the authors would throw network jargons that they would not explain well or not at all. In this book the author defines every technical terminology he mentions. Also the author uses illustrations and everyday life analogies to make the subject easy to understand. I would recommend this book to anyone looking for clarity in computer networking foundations.

I passed my exam within three weeks of study, using only this book. The book is easy to understand and most of the chapters are short. Some of the labs in the book don't require Window's Sever 2008 R2 (Which I don't have access). 80% of them can be done using Window's 7. A great first stepping stone for networking.

The book has been good for the most part up until chapter 5, which is on IPv4. There are so many errors in the subnetting section of this chapter, even the correction (from book website) for the error for the End of Chapter Solution is incorrect. It asked to divide a network into 2, but the corrected solution shows two subnets from a network that was divided by 4.Also an end of chapter question solution explanation is totally off the wall. And another question has two answers, but it only shows one solution. I hope the rest of the book isn't like this.Also in this chapter, the method for subnetting isn't really spelled out, you kind of have to put pieces together and figure it out.Poorly written chapter.I guess the positive of these errors was that I learned more and understand more by finding and correcting these errors.Other than this chapter, the book has been good.Now onto the chapter on IPv6........I took the exam, and it was easy. This book covers more than enough for passing the exam.

I am an IT instructor. This book is great. Buy it and you will like it. It is well written, has color illustrations and is clear but concise. Highly recommend it to anyone. I am using it to teach Network+. Covers all but a few topic such as structured cabling.

I'm completely new on the networking field. So far this book is great, really great! It explains everything in a really good and easy way to understand! I really do recommend this book for anyone who wishes to learn about networking. Like I said, I'm really new at this and so far I've learned a lot!

problem was that I had no background whatsoever in computer networking. I purchased Networking Essentials and read it through a couple of times, with lots of highlighting. The book does what it is supposed to do. It takes a very complex subject, and for the most part, explains it in simple terms. After I read the book through twice, my organization purchased a subscription to an online study source, so Networking Essentials and the study source helped me get my certification. If you are starting with little or no knowledge, this is a worthy foundation book.

This is probably one of the most valuable IT books I own, it really covers a lot of information, it is well-written, and it's worth having regardless if you plan to take the exam or not. I wish I had this book over a decade ago when I started my corporate IT career, it filled in some gaps for me. The author has a skill for keeping the reader interested. I'll be keeping my eye out for more books by Darril Gibson.One thing worth mentioning is that this book did not cover a network topology, the difference between distance-vector and link-state routing, or a three-homed perimeter network. You can find what you need in these articles:[...]

For what could be a very dry topic, this book is remarkable engaging. I wouldn't quite call it a page turner but a couple of times I really didn't want to stop reading. It covers the main topic of networking in a logical order and makes new topics easy to understand. Overall it's an excellent book.

#### Download to continue reading...

Windows 10: Windows10 Mastery. The Ultimate Windows 10 Mastery Guide (Windows Operating [System, Windows 10 User G](http://ebooksupdate.com/en-us/read-book/LzAwz/microsoft-windows-networking-essentials.pdf?r=p3tH8JswCuSccKMXLSBAVn40G9JNa6vgjda9Lyp3VHs%3D)uide, User Manual, Windows 10 For Beginners, Windows 10 For Dummies, Microsoft Office) Microsoft Windows Internals (4th Edition): Microsoft Windows Server 2003, Windows XP, and Windows 2000 Windows 8 Tips for Beginners 2nd Edition: A Simple, Easy, and Efficient Guide to a Complex System of Windows 8! (Windows 8, Operating Systems, Windows ... Networking, Computers, Technology) Microsoft Surface Pro 4 & Microsoft Surface Book: The Beginner's Guide to Microsoft Edge, Cortana & Mail App on Microsoft Surface Pro 4 & Microsoft Surface Book Windows 10: The Ultimate User Guide for Advanced Users to Operate Microsoft Windows 10 (tips and tricks, user manual, user guide, updated and edited, Windows ... (windows,guide,general.guide,all Book 4) Windows 10: The Ultimate Beginner's Guide How to Operate Microsoft Windows 10 (tips and tricks, user manual, user guide, updated and edited, Windows ... (windows,guide,general,guide,all) (Volume 3) Windows 10: The Ultimate Guide For

Learn the tips and tricks of Windows 10 Operating System) Windows 8.1: Learn Windows 8.1 in Two Hours: The Smart and Efficient Way to Learn Windows 8.1 (Windows 8.1, Windows 8.1 For Beginners) Microsoft Windows Networking Essentials Windows 10: From Beginner To Expert: A Complete User Guide to Microsoft's Intelligent New Operating System (Now With Bonus Chapter) (Windows - General ... General Guide, Windows - General Mastery,) Microsoft Windows Security Inside Out for Windows XP and Windows 2000 (Bpg--Inside Out) Windows 10: The Ultimate Guide To Operate New Microsoft Windows 10 (tips and tricks, user manual, user guide, updated and edited, Windows for beginners) Windows 10 Troubleshooting: Windows 10 Manuals, Display Problems, Sound Problems, Drivers and Software: Windows 10 Troubleshooting: How to Fix Common Problems ... Tips and Tricks, Optimize Windows 10) Windows $\mathbf{\hat{A}} \triangle \mathbf{\hat{B}}$  Group Policy Resource Kit: Windows Server $\tilde{A} \triangle 2008$  and Windows Vista $\tilde{A} \triangle 2008$ : Windows Server $\tilde{A} \triangle 2008$ and Windows VistaA A® Windows 10: The Ultimate Beginner's Guide - Learn How To Start Using Windows 10, Easy User Manual, Plus The Best Hidden Features, Tips And Tricks! (Windows ... Windows 10 Software, Operating System) A Beginner's Guide to AutoHotkey, Absolutely the Best Free Windows Utility Software Ever! (Third Edition): Create Power Tools for Windows XP, Windows Vista, ... and Windows 10 (AutoHotkey Tips and Tricks) Wireless Home Networking Simplified (Networking Technology) Cisco CCENT Networking For Beginners: The Ultimate Beginners Crash Course to Learn Cisco Quickly And Easily (Computer Networking, Network Connectivity, CCNA) Cisco CCNA Networking For Beginners: 3rd Edition: The Ultimate Beginners Crash Course To Learn Cisco Quickly And Easily (CCNA, Networking, IT Security, ITSM) The Linux TCP/IP Stack: Networking for Embedded Systems (Networking Series)

**Dmca**